# **COLLAGE APP: COOKIE POLICY**

## **What are cookies?**

A cookie is a small text file that may be placed on your computer or mobile device when you visit one of our websites. We, and some third-party service providers, use cookies on our websites. Some are persistent cookies (cookies that remain on your hard drive for an extended period of time) and some are session ID cookies (cookies that expire when you close your browser).

We also use other tracking technologies like web beacons (sometimes called "tracking beacons" or "clear gifs") and local storage. These are tiny graphics files that contain a unique identifier that enable us to recognise when someone has visited our websites or opened an email that we have sent them.

You can find more information about cookies at <u>http://</u> [www.allaboutcookies.org/](http://www.allaboutcookies.org/) and [www.youronlinechoices.com/](http://www.youronlinechoices.com/).

### **How we use cookies.**

We use cookies to collect information, including personal data. To find out more about personal data and how we respect your data see our Privacy Policy [*link*]. This document sets out more about the types of cookies we use, and why.

Cookies help us to operate our websites and services, enhance and customise your experience across our websites and services and perform analytics.

Third party cookies enable third party features or functionality to be provided on or through our websites and services, , interactive content and analytics.

### **What cookies do we use?**

In the tables below you can see a description of each cookie that we use, what it does and when its expires.

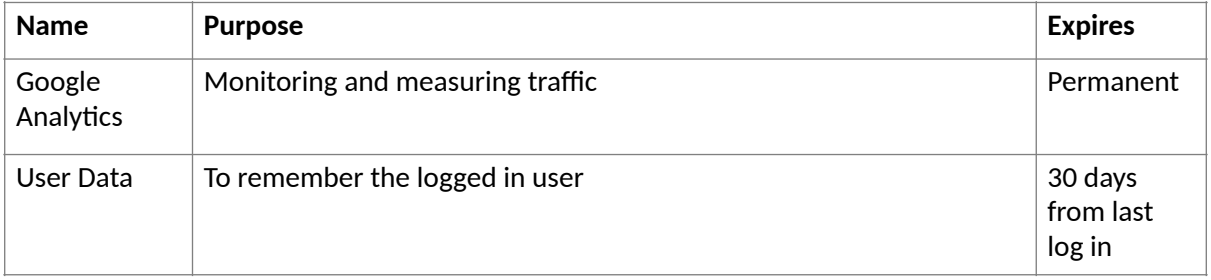

We use Google Analytics to monitor how our website is used. Google Analytics collects information anonymously and generates reports for us with details of the number of visits to the site, where our visitors generally came from, how long they stayed on the site, and which pages they visited. Google Analytics places several persistent cookies on your computer's hard drive. These do not collect any personal data. If you do not agree to this you can disable persistent cookies in your browser. This will prevent Google Analytics from logging your visits.

We also use social media links on our site that allow you to connect with your social network. For these to work the relevant social media sites (for example, Instagram and Facebook) will set cookies through our site which may be used to enhance your profile on their site or contribute to the data they hold for various purposes outlined in their respective privacy policies.

## **How can you control cookies?**

You can accept or reject cookies by amending your web browser controls. But if you choose not to allow the use of cookies, your experience of our websites will be limited and many integral aspects might not work at all.

To change your cookie settings, or if you want to be notified each time a cookie is about to be used, you should amend the settings provided in your web browser to prevent us from storing cookies on your computer hard drive.

Most advertising networks also offer you the option to opt out of targeted advertising. For more info, visit http://www.aboutads.info/choices/ or http://www.youronlinechoices.com.

You can manage your cookie settings by following your browser's instructions. Here are some links that might be of assistance:

- Google Chrome https://support.google.com/chrome/answer/95647?co=GENIE.Platform%3DDesktop&hl=en
- Safari https://support.apple.com/en-nz/guide/safari/manage-cookies-and-website-data-sfri11471/ [mac](https://support.apple.com/en-nz/guide/safari/manage-cookies-and-website-data-sfri11471/mac)
- Microsoft Edge https://support.microsoft.com/en-gb/help/4468242/microsoft-edge-browsing-data-andprivacy-microsoft-privacy
- Microsoft Internet Explorer https://support.microsoft.com/en-nz/help/17442/windows-internet-explorer-delete[manage-cookies](https://support.microsoft.com/en-nz/help/17442/windows-internet-explorer-delete-manage-cookies)
- Mozilla Firefox https://support.mozilla.org/en-US/kb/enable-and-disable-cookies-website-preferences

If you have any questions on this Cookie Policy, please contact us at  $hello@collageapp.co.uk$ 

Last updated: August 2020